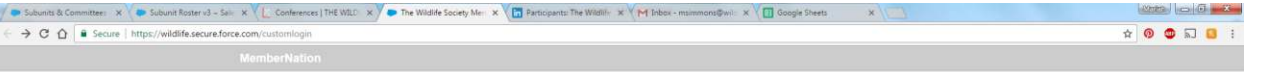

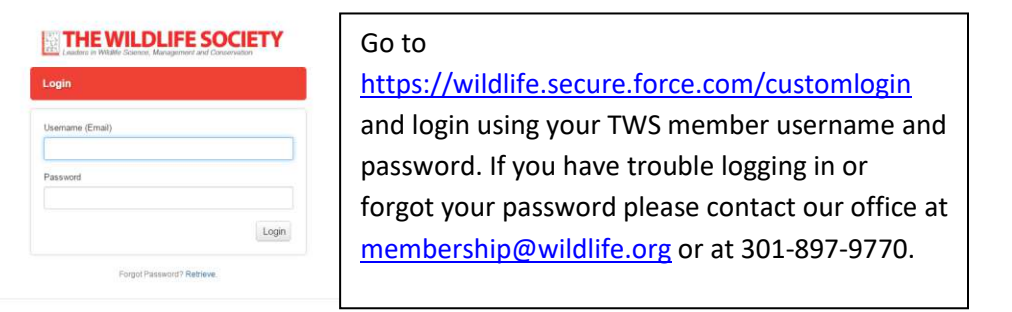

C 2017 The Wildlife Society

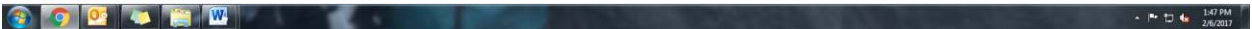

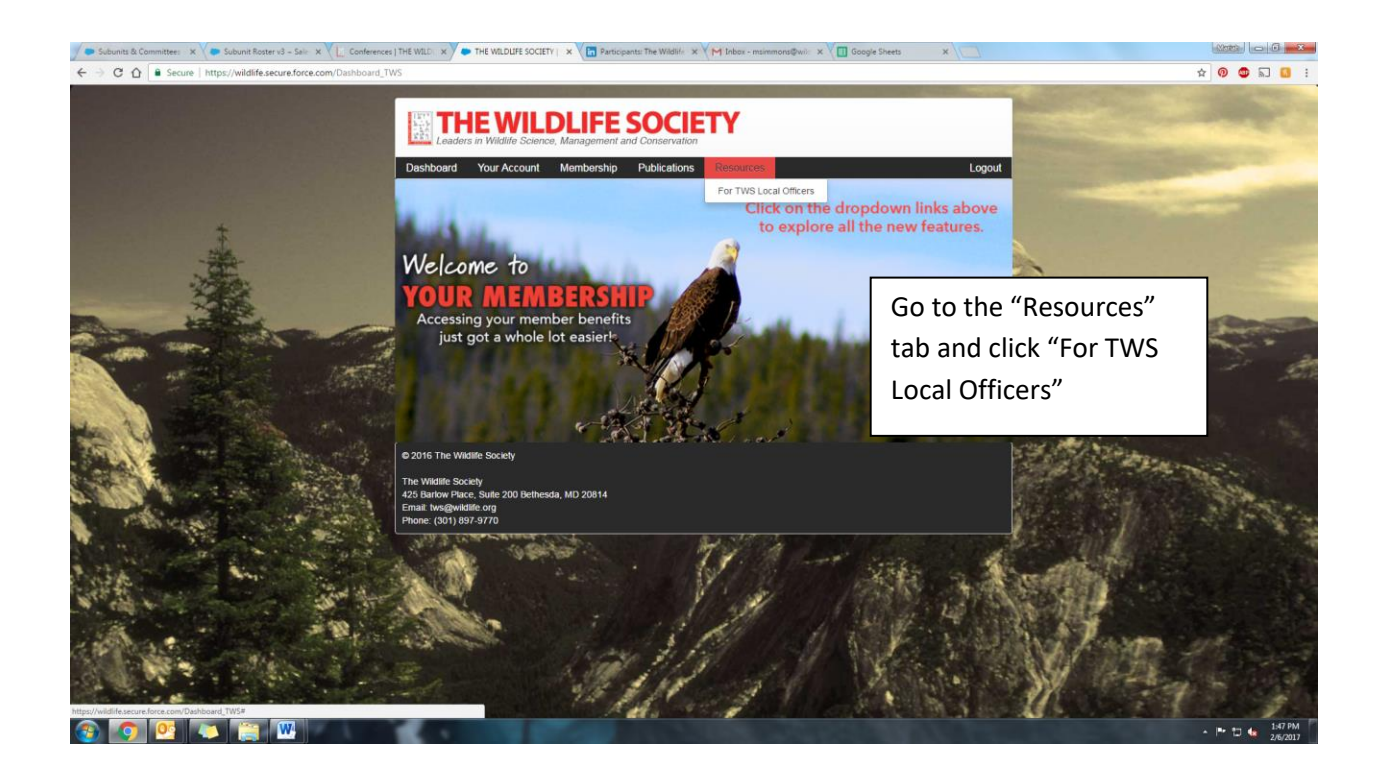

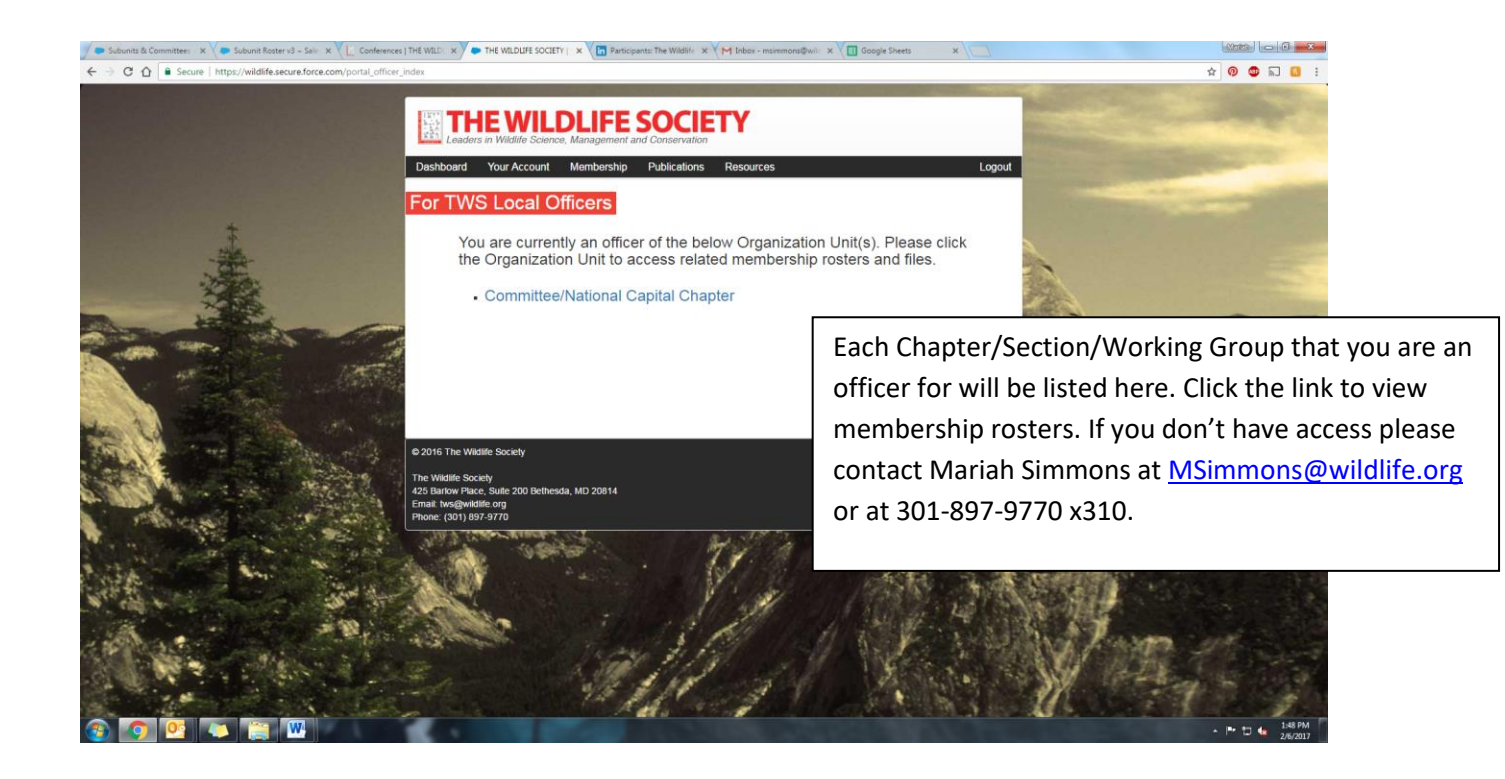

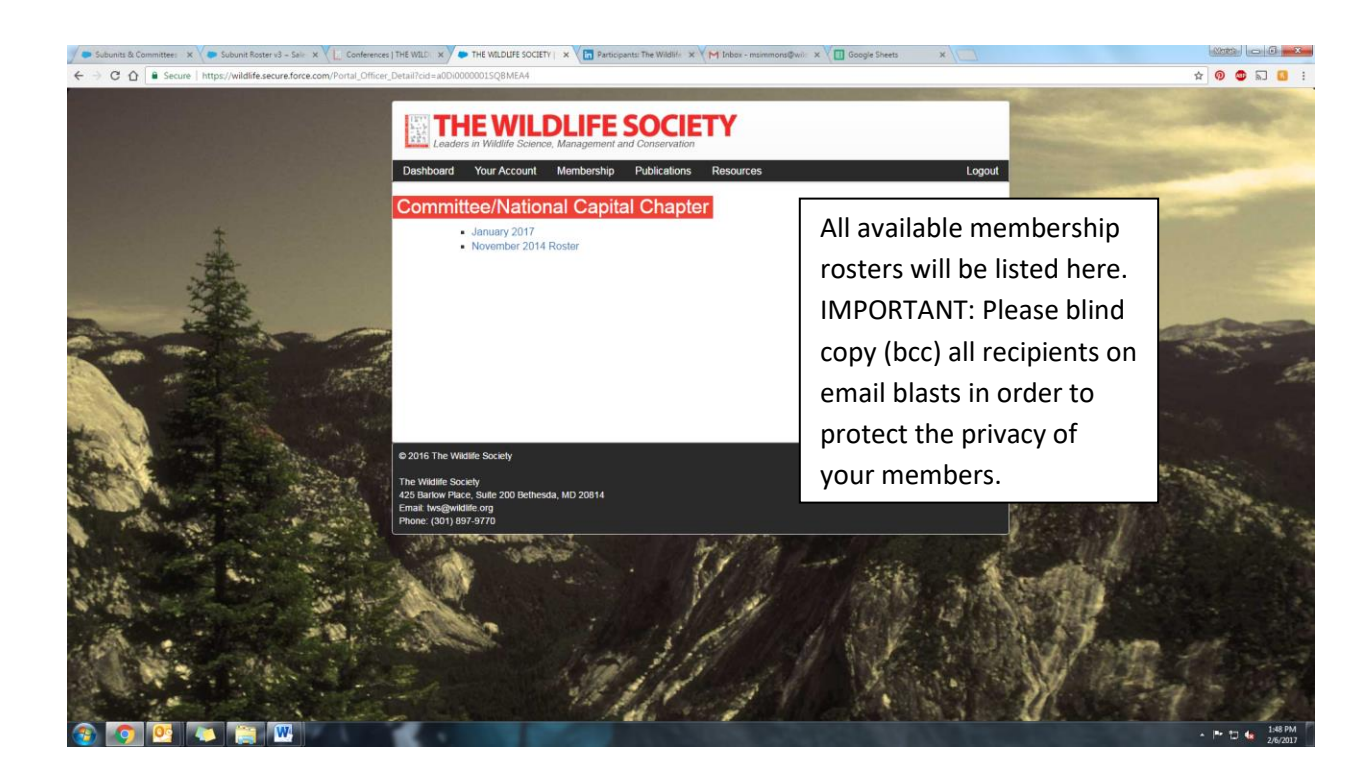